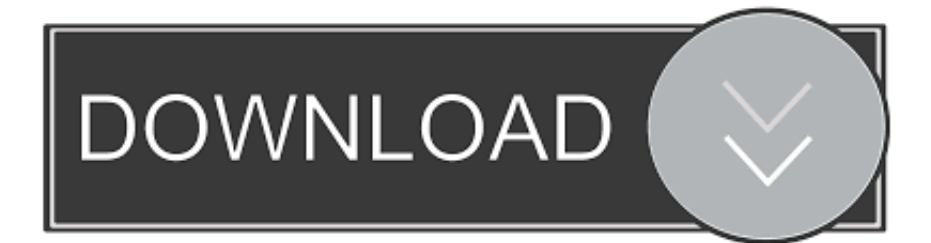

[Fusion 360 2012 Scaricare Gratis 32 Bits IT](http://picfs.com/17s975)

[ERROR\\_GETTING\\_IMAGES-1](http://picfs.com/17s975)

[Fusion 360 2012 Scaricare Gratis 32 Bits IT](http://picfs.com/17s975)

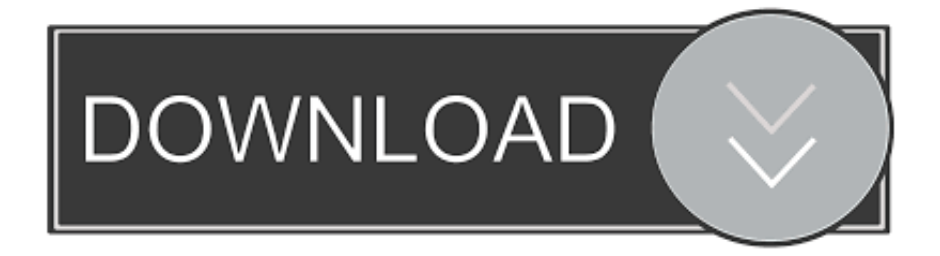

Solved: I've recently removed a 32 bit machine on my site which was working with Autocad LT 2012. Now I need to install AutoCAD LT (2012, .... The problem is I have Autocad 2012 32 bit software. Will. ... bit to 64 bit. If you have a subscription you can download the 64bit version for free.. Just the "download now" button and then the 32 bit program began ... The only option I saw for the free trial is the brand new 2012 version.. After you obtain your software license, the product becomes available for download in Autodesk Account, which offers various download methods, depending on .... Solved: I've been searching for hours, but only the 2014 version shows up, I want to download the 2012 version because I am running on 32 bit .... Fusion 360 free 3D CAD/CAM design software for students and educators ... Download a free 3D model and discover how easily you can customize it.. Can somebody help me to get the download for Autocad LT 2012 32 bit? I do have the licenense but no CD-rom anymore... Thanks for.. Has anyone else with Windows XP 32 Bit had issues with iInventor 2012? I just installed 2012 which appears to have installed and loaded .... Re: 32-bit Autocad 2012 installer on 64-bit operating system. You can't do that. Do yourself a favor, grab the correct 64bit download for free .... Will AutoCAD 2012, 32-bit version with a Windows 7 , 64-bit ... 4. You should now be presented with the choice to download your software.. Try AutoCAD LT free for 30 days. Precision 2D CAD software for design, drafting, and documentation. Download free trial. Available for Windows 64-bit, Mac OS .... Solved: I recently got a new pc running 64-bit windows 7. My old pc was 32-bit. Can I re use my AutoCAD LT 2012 software, or do I need to get a.. Is there any way to transfer the 32 bit program to a 64 bit program without ... And you can download LT2012 64bit version here if you need it: 1.. Solved: Hi, I am super new and only a student and pretty much have no idea what I'm doing xD I attempted to download and install Inventor.. I have AutoCad 2012!! Please ... Cannot install 64 bit on a 32bit system ... So you have to download the 32bit AutoCAD-installation media and run that setup.. Hello, it is possible to download 32-bit version of Civil 3D eg. version 2012 or 2013, because I have only 32-bit OS and also get serial number .... I am trying to install Inventor 2012 and am not being given the option to ... FEATURES; WHY FUSION 360? ... I have a download of the necessary patch here: ... Autodesk AutoCAD 2012 loaded on my computer (32-bit version) .... Solved: I can't find it :( Only 2012 version is available. ... I have the downloaded AutoCAD student 32-bit version with the serial number and .... I have a 64 bit Win 10 machine that has inventor 2018 and Fusion 2017 installed under my student/educator license. It blew up from a power .... Solved: Is it possible to still download a trail of AutoCAD 2012? ... I also need the 32-bit trial of AutoCAD 2012 for Windows XP. Thanks. Report. 9bb750c82b